Agenda Key: 22FH Session #: 540047

### What's New in Notes & Domino 8.5.X

### Kim Greene

kim@kimgreene.com 507-367-2888

Skype/Twitter: iSeriesDomino

### **Amy Hoerle**

ahoerle@kimgreene.com 507-775-2174

Skype/Twitter: iLotusDomino

Copyright Kim Greene Consulting, Inc. All rights reserved worldwide.

### KIM GREENE

### Kim Greene - Introduction

- Owner of Kim Greene Consulting, Inc.
- Extensive iSeries background
- Services offered include:
  - System and application performance optimization
  - Administration
  - Upgrades
  - Troubleshooting
  - Health, performance, security, etc. checks
  - Migrations
  - · Custom development
  - · Enterprise integration
- Technical writer for Systems Magazine, IBM i Edition
- Blog: www.bleedyellow.com/blogs/dominodiva
- Twitter: iSeriesDomino

 $Copyright\ Kim\ Greene\ Consulting,\ Inc.\ \ All\ rights\ reserved\ worldwide.$ 

### Amy Hoerle - Introduction

- 1st "real" job was as an AS/400 administrator in 1997
- Worked on IBM Lotus Domino support team for 11 ½ years
- Specializing in Lotus products on IBM i & Windows since 1999
  - Installing, configuring, tuning, debugging and troubleshooting
- DAOS expert
- Xpages development
- Author of numerous technotes, articles and the "Optimizing Domino Administration" IBM Redbooks Wiki
- Blog: www.bleedyellow.com/blogs/ilotusdomino
- Twitter: iLotusDomino

Copyright Kim Greene Consulting, Inc. All rights reserved worldwide.

3

### KIM GREENE

### What's New in 8.5.x?

- A look into the new features for:
  - End User Perspective
  - Client Management
  - Server Enhancements
  - Traveler Enhancements
  - Designer Enhancements
  - 8.5.3 Upgrade Pack 1
- A peek into the future

Copyright Kim Greene Consulting, Inc. All rights reserved worldwide.

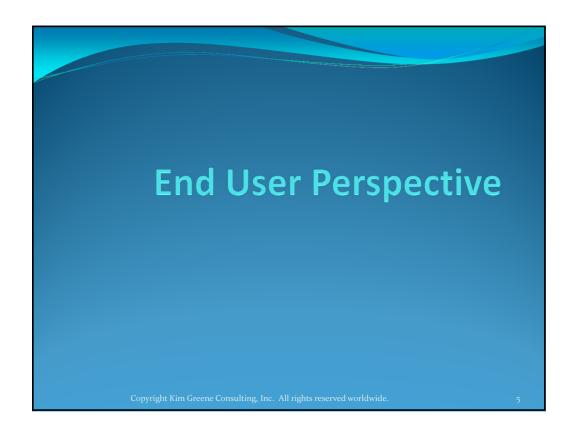

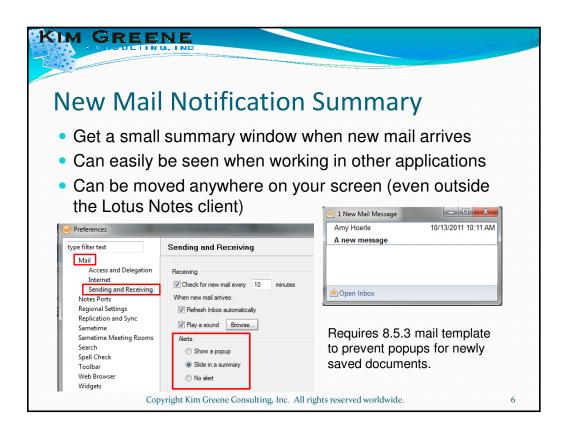

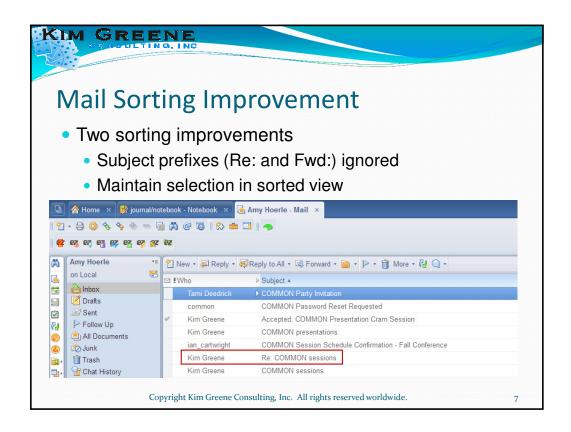

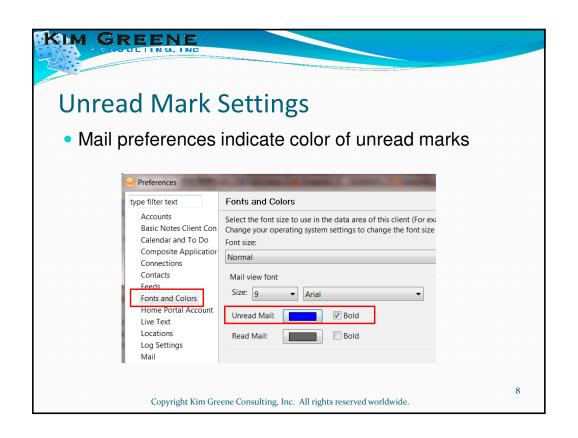

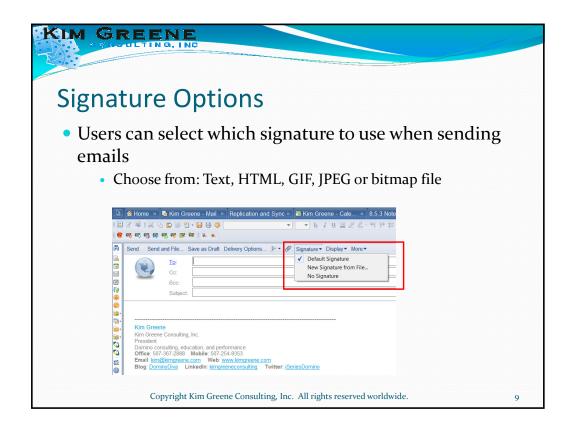

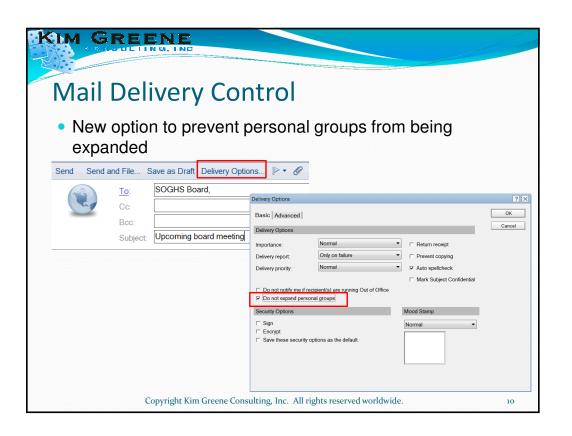

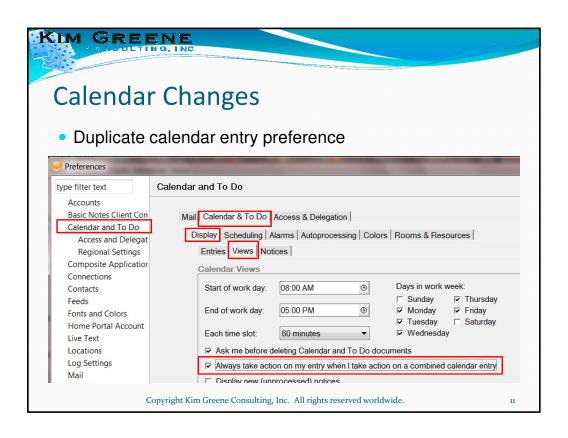

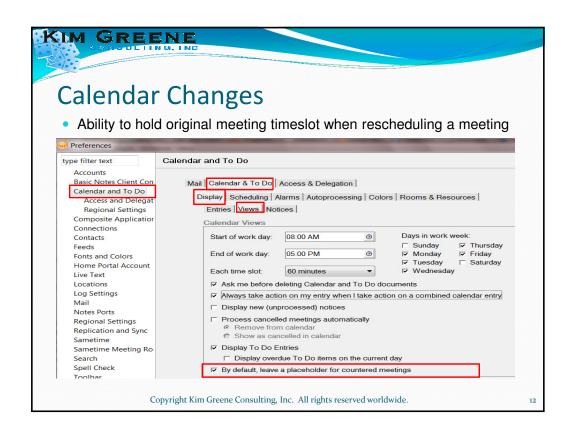

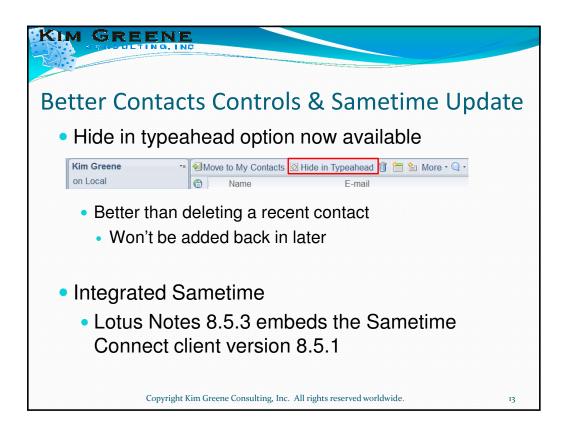

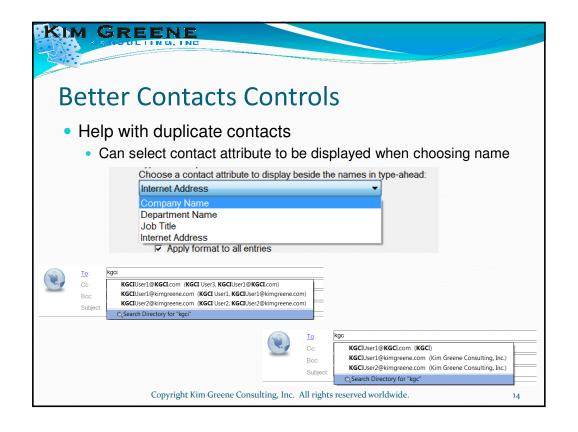

### Client Management

### KIM GREENE

### Managed Mail Replicas

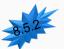

- Improvement on local mail replicas
  - Notes client does the work
    - · Creates, populates, synchronizes managed replica
  - Automatic correction for corruption
    - Notes client runs fixup
    - Notes client can delete and recreate local replica
    - User seamlessly redirected to server replica
  - Control space usage
    - Truncation of large documents until retrieved by user
    - Limits # of days of mail replicated locally
    - See tech note #21437957

 $Copyright\ Kim\ Greene\ Consulting,\ Inc.\ All\ rights\ reserved\ worldwide.$ 

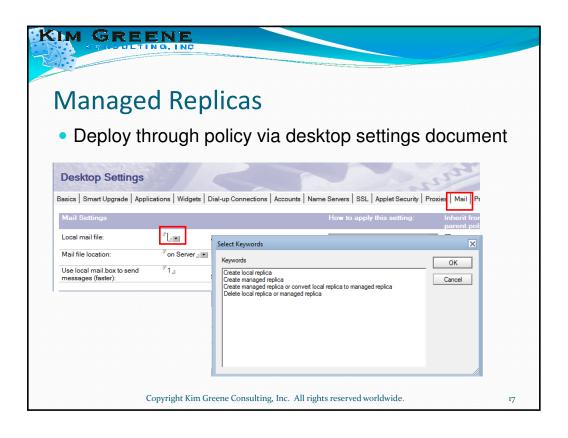

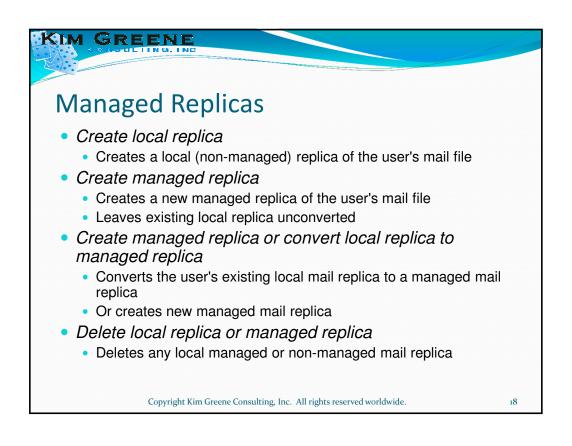

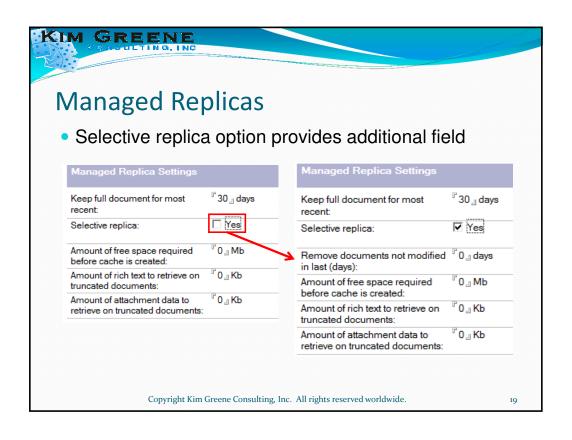

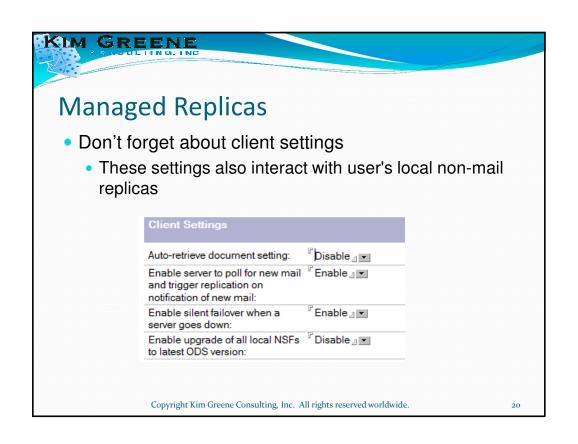

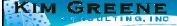

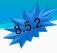

### **ODS Upgrade of Local Databases**

- Force Notes client to upgrade ODS of local databases
  - Essential databases done on Notes client startup
  - Non-essential (most) databases upgraded in background
- Deploy through policy via desktop settings document
  - Mail tab
    - "Enable upgrade of all local NSFs to latest ODS version"
  - Requires Domino Directory to be at 8.5.2
- See tech note #1429889

Copyright Kim Greene Consulting, Inc. All rights reserved worldwide.

21

### KIM GREENE

### **Client Upgrade Enhancements**

- Smart Upgrade RunAs
  - Now works with Windows 7 & Vista
- New MUMA tool
  - Multi-User Migration Assistant
  - Switch single user to multi-user installation
  - Works with 6.5.x, 7.x, and 8.x client installations
  - Works for both Notes basic and standard configurations

Copyright Kim Greene Consulting, Inc. All rights reserved worldwide.

# Server Enhancements Copyright Kim Greene Consulting, Inc. All rights reserved worldwide.

### KIM GREENE

### Adminp, Calendars & Renames

- Adminp improvement for renames
  - User renames performed in all user's mail files
    - Works with custom applications too
  - Renames occur in more places
    - Database ACLs
    - Calendar profiles
    - C&S documents
  - No longer dependent on advanced ACL setting "Modify all Names fields"
  - Tips:
    - Requires mail servers to be at 8.5.3
    - · Don't forget to upgrade design of admin4.nsf

 $Copyright\ Kim\ Greene\ Consulting,\ Inc.\ All\ rights\ reserved\ worldwide.$ 

### **Full Text Index Directory**

- Option to move full text indexes to different storage
- Enable with notes.ini parameter
  - FTBasePath=
  - To migrate full text indexes to a separate disk:
    - Set notes.ini FTBasePath=
    - Run updall -f to rebuild all full text indexes
      - Automatically deletes old full text indexes and re-creates on new drive

 $Copyright\ Kim\ Greene\ Consulting,\ Inc.\ \ All\ rights\ reserved\ worldwide.$ 

25

### KIM GREENE

### Purge Interval Replication Control (PIRC)

- Way to prevent old deleted documents from being recreated if replication is disabled for a long period of time
- Affects many areas of Domino
  - Replication
  - Database Properties
  - Compact
  - Fixup
  - "Show directory" console command
  - DDM

Copyright Kim Greene Consulting, Inc. All rights reserved worldwide.

### **How PIRC Works**

- Method 1 "since time" used by replicator
  - 8.5.3 PIRC aware servers use later of these two:
    - PIRC date
    - "Since time" contained in replication history
- Method 2 compare document SequenceTime to PIRC date
  - If SequenceTime older than PIRC date = no replication
    - Skipped documents logged in DDM

Copyright Kim Greene Consulting, Inc. All rights reserved worldwide.

27

### KIM GREENE

### **Enabling PIRC**

- PIRC can be enabled via the database properties or with the compact command
  - Database Property (Replication settings)

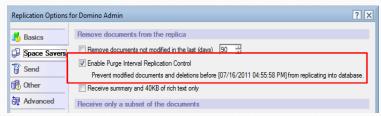

 Load compact database –pirc on Informational, PIRC has been enabled for database mail/dadmin.nsf.

Copyright Kim Greene Consulting, Inc. All rights reserved worldwide.

### Is PIRC enabled?

 Show Directory verifies which databases have PIRC enabled with –pirconly parameter

```
[084795:44436:00009-000001E3] > sh dir -pirconly
[084795:44436:00009-000001E3] DNAME

Version Log DAOS PIRC ---Modified Time---
[084795:44436:00009-000001E3] /domserver1/data/mail/lmail.nsf
V6 Yes No On 10/14/2011 17:46:48
[084795:44436:00009-000001E3] /domserver1/data/mail/ame.nsf
V8 Yes No On 10/14/2011 17:46:48
[084795:44436:00009-000001E3] /domserver1/data/mail/juser.nsf
V6 Yes No On 10/14/2011 17:46:48
[084795:44436:00009-000001E3] /domserver1/data/mail/hdesk.nsf
V6 Yes No On 10/14/2011 17:46:48
[084795:44436:00009-000001E3] /domserver1/data/mail/uone.nsf
V6 Yes No On 10/14/2011 17:46:48
[084795:44436:00009-000001E3] /domserver1/data/mail/uone.nsf
V6 Yes No On 10/14/2011 17:46:48
[084795:44436:00009-000001E3] /domserver1/data/mail/dadmin.nsf
V8 Yes No On 10/14/2011 17:49:16
[084795:44436:00009-000001E3] Total files: 6
```

Copyright Kim Greene Consulting, Inc. All rights reserved worldwide.

29

### KIM GREENE

### **PIRC Replication Changes**

- What happens when a client or server attempts to replicate in an old document?
  - Document is not allowed to replicate
  - DDM event is generated recording document ids that did not replicate
- Tip:
  - Make sure all documents are replicated in to a database before enabling PIRC

 $Copyright\ Kim\ Greene\ Consulting,\ Inc.\ \ All\ rights\ reserved\ worldwide.$ 

### **Overriding PIRC**

- Can override PIRC setting on a database
  - Use new replicator switch
    - -NOPIRC
  - Sets replication history "since time" to zero for this one replication
    - Enables full replication between databases being replicated
- Requirements:
  - Administrator of server
  - Need to have create replica authority on the server

 $Copyright\ Kim\ Greene\ Consulting,\ Inc.\ \ All\ rights\ reserved\ worldwide.$ 

31

### KIM GREENE

### PIRC and Design Element Replication

- What happens when replacing or updating a database design?
  - New Design Modification TimeDate has been added
    - Allows PIRC enabled databases to have their design replicate properly

 $Copyright\ Kim\ Greene\ Consulting,\ Inc.\ All\ rights\ reserved\ worldwide.$ 

### **DDM PIRC Events**

- DDM event created when non-PIRC server tries to replicate in old documents
  - "PIRC Warning: Replicator skipped <x> data document(s) in <database name>
    from <server name>"
- DDM event when database attempts to push old documents into a PIRC enabled database
  - "PIRC Warning: Replicator skipped <x> data document(s) in <database name> from <server name>"
  - "PIRC Warning: Replicator skipped <x> non-data document(s) in <database name> from <server name>"
- DDM event when –NOPIRC is used
  - "PIRC override for DB <database name>"

Copyright Kim Greene Consulting, Inc. All rights reserved worldwide.

33

### KIM GREENE

### Fixup and PIRC

- Fixup puts UNID of deleted document in special object contained in PIRC enabled database
  - Allows corrupted document to be cleaned up and replicated in from "good" replica of database
  - DDM events related to fixup and PIRC
    - "Warning: Fixup purged corrupt document UNID (:) from <servername>"
    - "Warning: Replication restored document UNID (:) from <servername>"
    - "Warning: Replication did not restore corrupt document, time expired, UNID (:) from <servername>"

 $Copyright\ Kim\ Greene\ Consulting,\ Inc.\ All\ rights\ reserved\ worldwide.$ 

### PIRC Debug

- DEBUG REPL PIRC=1
  - Display PIRC date and summary information for documents not allowed to replicate
- DEBUG\_REPL\_PIRC=2 or greater
  - Provides details about the documents being blocked by PIRC

Copyright Kim Greene Consulting, Inc. All rights reserved worldwide.

35

### KIM GREENE

### **PIRC Tips**

- Remember to PIRC enable all replicas of a database
- To PIRC enable multiple databases:
  - Use Administration client
  - Use indirect file

 $Copyright\ Kim\ Greene\ Consulting,\ Inc.\ \ All\ rights\ reserved\ worldwide.$ 

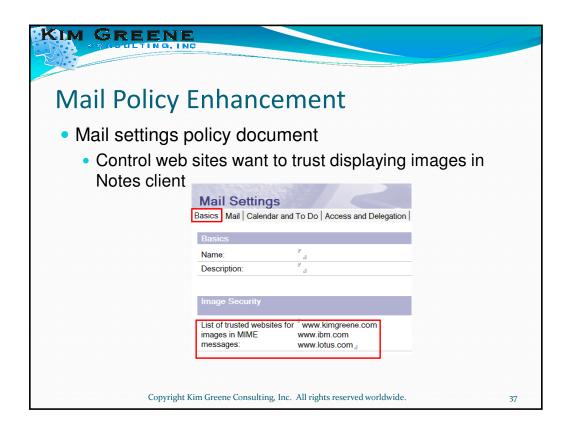

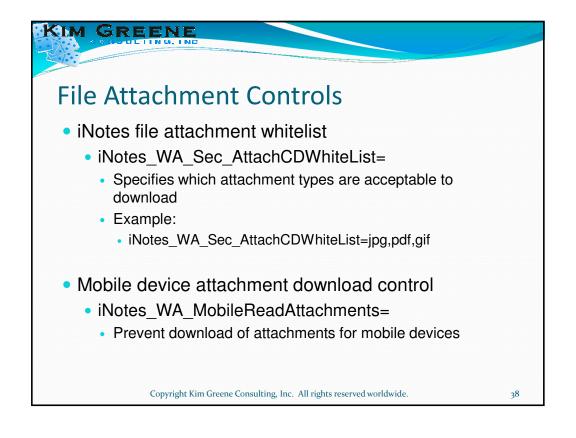

## New Defaults In 8.5.3 new default values are defined for the following notes.ini settings: DEBUG\_THREADID=1 CONSOLE\_LOG\_MAX\_KBYTES=10240

Copyright Kim Greene Consulting, Inc. All rights reserved worldwide.

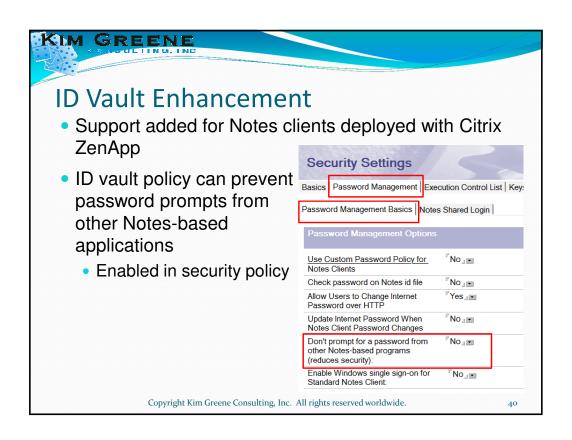

### **XWork Server**

- Based on Utility Server license with restrictions
  - 4 applications
  - 4 .nsfs per application
  - Replication limited to other XWork servers
- Competitively priced offering to leverage XPages technology
- Target audience:
  - BPs
  - ISVs

Copyright Kim Greene Consulting, Inc. All rights reserved worldwide.

41

### KIM GREENE

### BRMS Save While Active with .nlos

- Domino now allowed access to .nlo files during save while active
- Requires .nlo files to have \*ALWCKPRWT attribute set
  - Use CHGATR command to modify .nlo files
    - CHGATR OBJ('/Domino/DAOS/\*') ATR(\*ALWCKPWRT) VALUE(\*YES) SUBTREE(\*ALL)
- NOTE: Also in 8.5.2 FP2

 $Copyright\ Kim\ Greene\ Consulting,\ Inc.\ All\ rights\ reserved\ worldwide.$ 

### **Directory Assistance Replica** New option in 8.5.2 to create replica of Directory Assistance when configuring a new server 8.5.2 failed to create replica Support available now in 8.5.3 Register New Server(s) Basics SSL Information Internet certifier [Not Assigned] Server keyring password: Server hostname DB2 Information This server is a DB2 Access server only Directory Assistance Information Replicate existing Directory Assistance database from: Copyright Kim Greene Consulting, Inc. All rights reserved worldwide. 43

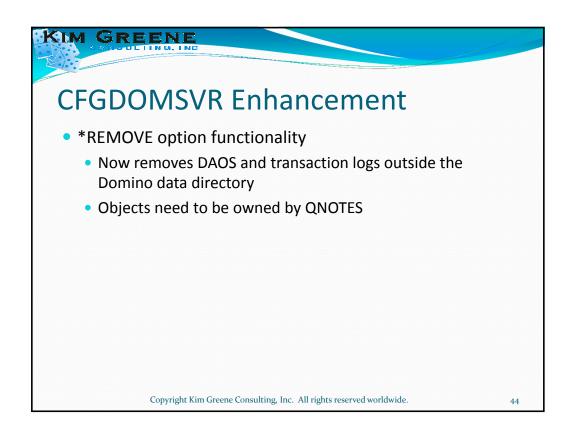

### Traveler Enhancements

Copyright Kim Greene Consulting, Inc. All rights reserved worldwide

45

### KIM GREENE

### **Apple Traveler Enhancements**

- 8.5.3
  - Apple iOS partial wipe of traveler only
  - Group name and Mail-in database lookup
  - Select which applications are allowed to sync to Apple devices
  - Reply and Forward indicators from Apple devices
- 8.5.3.1 & iOS 5
  - Ability to create, rename, move and delete mail from folders
    - Requires AS\_ALLOW\_DS\_FOLDER\_CHANGES set to true in NTSConfig.xml
  - Follow up flags

Copyright Kim Greene Consulting, Inc. All rights reserved worldwide.

### **Android Traveler Enhancements**

- 8.5.3
  - Home Page widgets for mail and calendar
  - Invite, creation, quick switch days/weeks, week view hints
  - Copy/paste & send button when composing messages
  - Android OS 3.x support
- Nokia Symbian 3 support

Copyright Kim Greene Consulting, Inc. All rights reserved worldwide.

47

### KIM GREENE

### Traveler Defrag Enhancement

- Requires Traveler 8.5.2.4 or 8.5.3.1
- New Notes.ini parameters
  - NTS\_DEFRAG\_INTERVAL\_DAYS=<# of days>
  - NTS\_LAST\_DEFRAG=<timestamp of last defrag>
- Defrag will automatically run if NTF\_LAST\_DEFRAG doesn't exist or if the # days past the last run is greater than the defined interval
- Defrag a minimum of every 30 days for optimal traveler server performance

Copyright Kim Greene Consulting, Inc. All rights reserved worldwide.

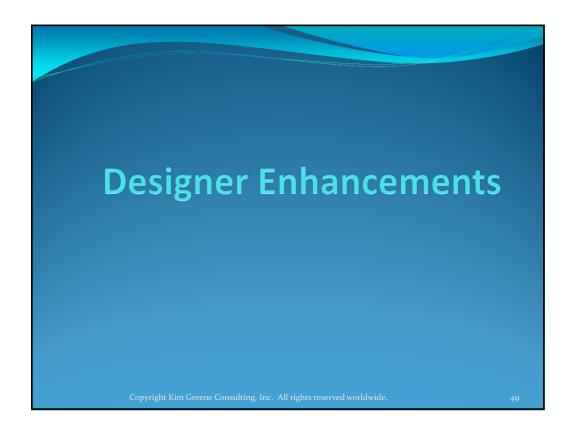

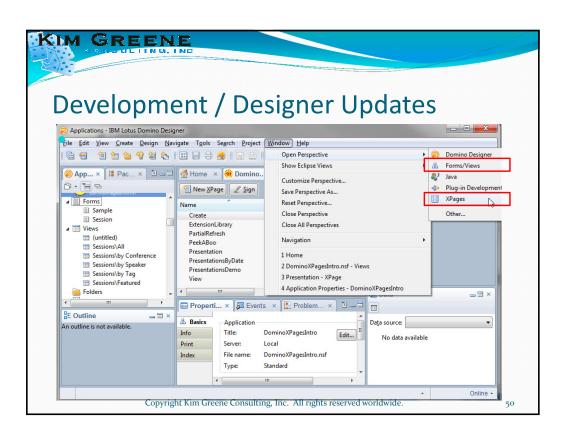

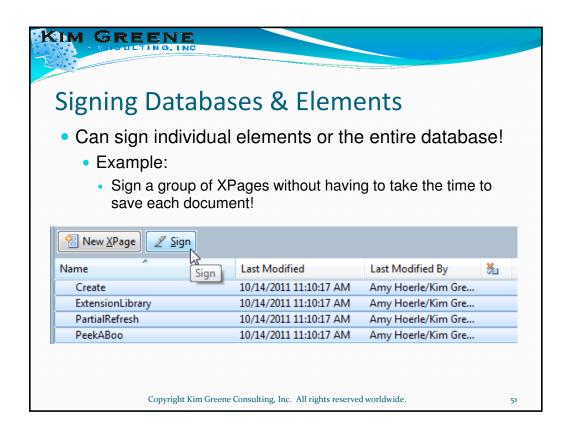

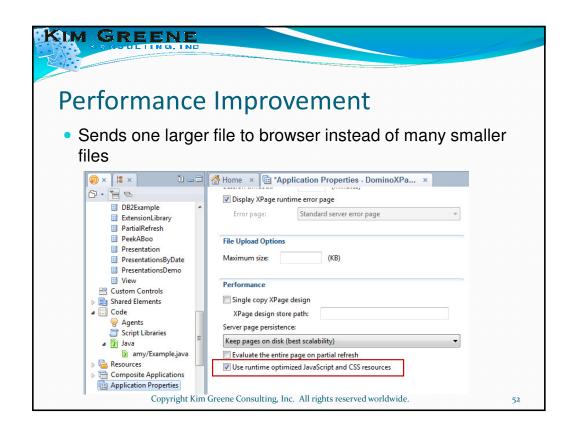

### **Preloading XPages Applications**

- By preloading the XPage the first user to access the XPage does not need to wait for the page to build
- Java classes can be loaded across the network for remote applications prior to the first user access
- Can be set for both clients and servers
  - XPagesPreload=1
  - XPagesPreloadDB=myServer!!myDb.nsf/myXPage.xs p,myLocalDb.nsf/test.xsp

 $Copyright\ Kim\ Greene\ Consulting,\ Inc.\ \ All\ rights\ reserved\ worldwide.$ 

53

### KIM GREENE

### Better JavaScript & Java Development

- Updated JavaScript editor
- New Java design element
  - Easier to create your own Java classes
  - Opens the standard Java editor
- Still need to use package explorer to import .jar files

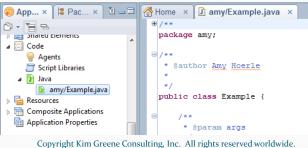

erved worldwide.

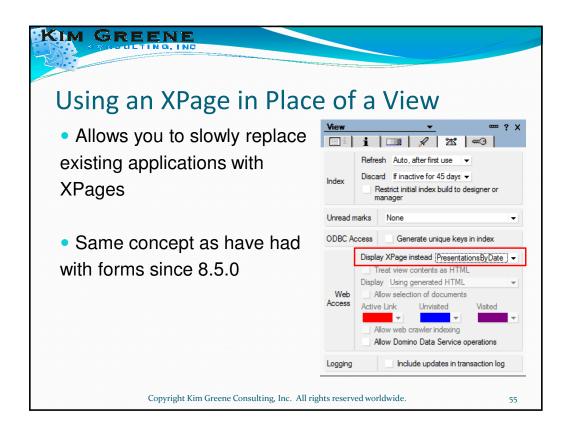

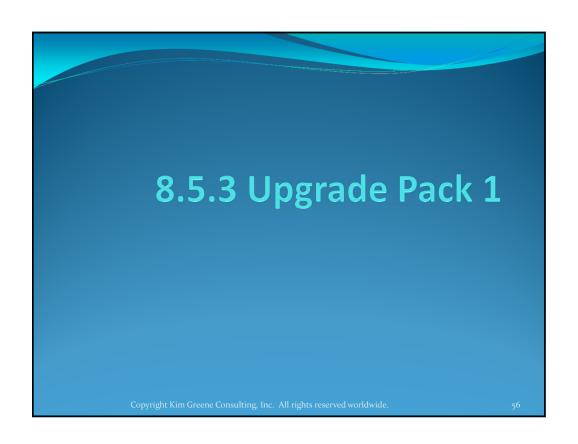

### Extension Library vs. Upgrade Pack

- Upgrade Pack
  - Fully supported by IBM
  - Follows traditional IBM release schedules
  - Subset of features in the XPages Extension Library
  - Obtain via Passport Advantage
- Extension Library
  - Open Source
  - Frequent release schedule
  - Obtain from http://extlib.openntf.com

Copyright Kim Greene Consulting, Inc. All rights reserved worldwide.

57

### KIM GREENE

### **New Templates!**

- XPage updates that require the extension library or Upgrade pack
- Full online mobile support!
  - Discussion
  - Document Library
  - TeamRoom
- Try them yourself at domtest5.idevcloud.com
  - User: Common
  - Password: common2012

Copyright Kim Greene Consulting, Inc. All rights reserved worldwide.

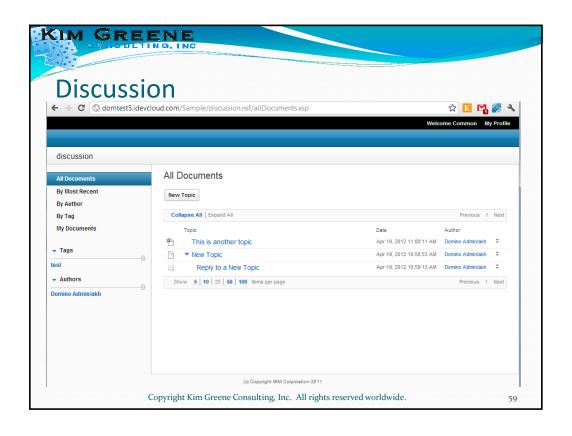

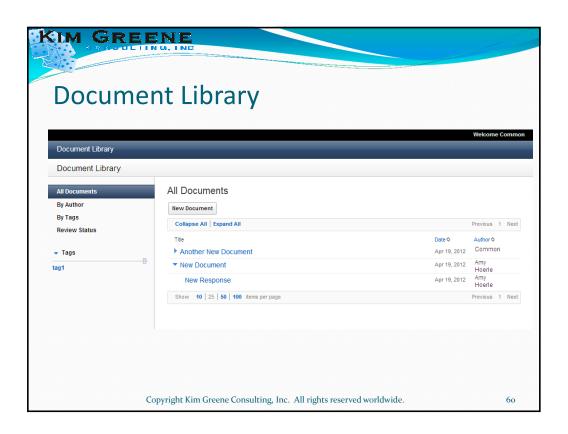

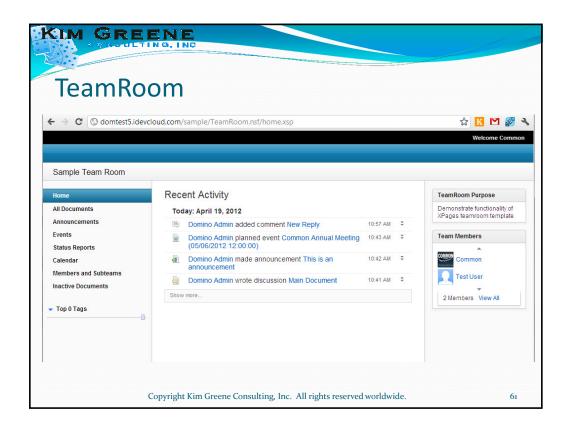

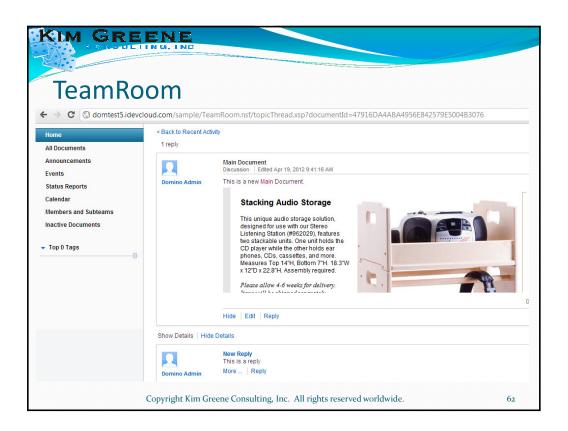

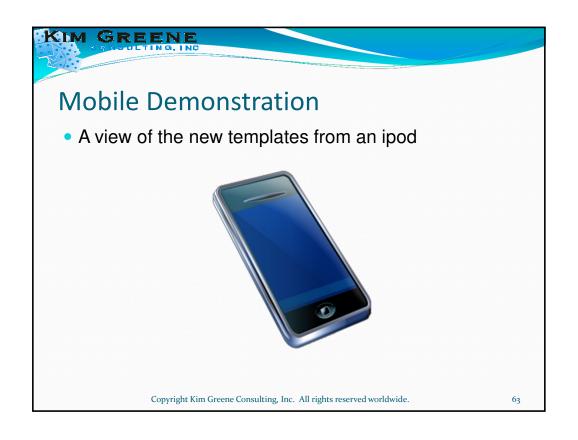

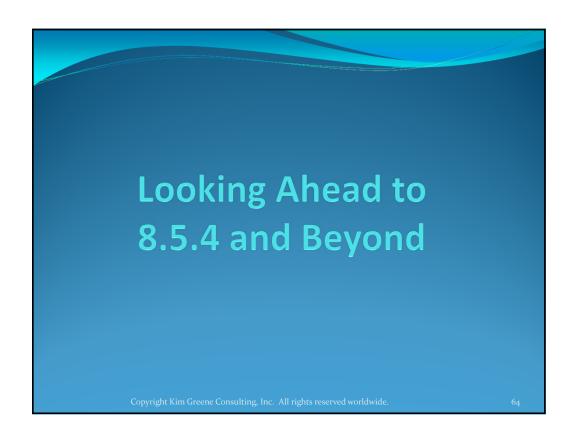

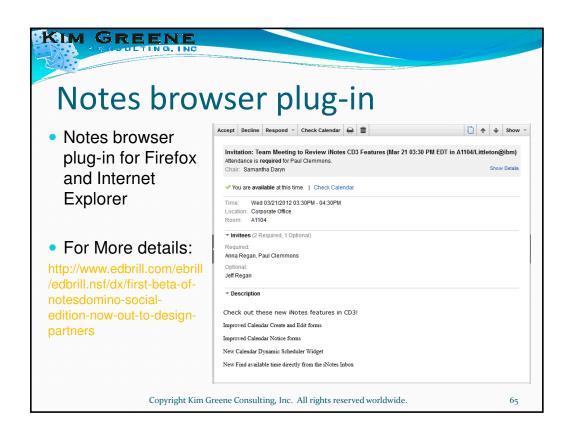

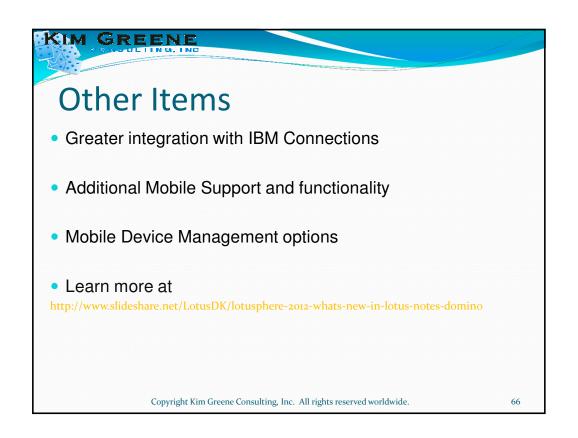

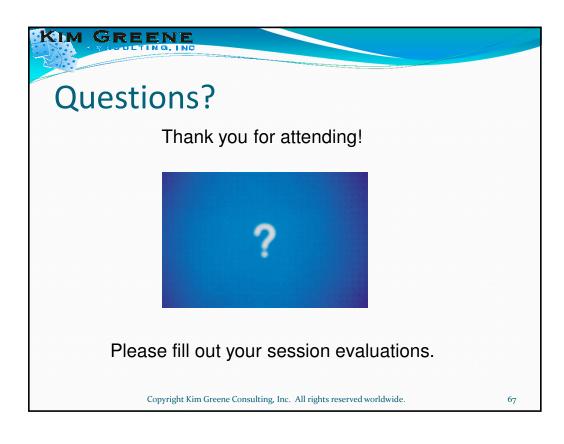